## **Utilisation de la base de données des accords d'échange**

(Mode consultation)

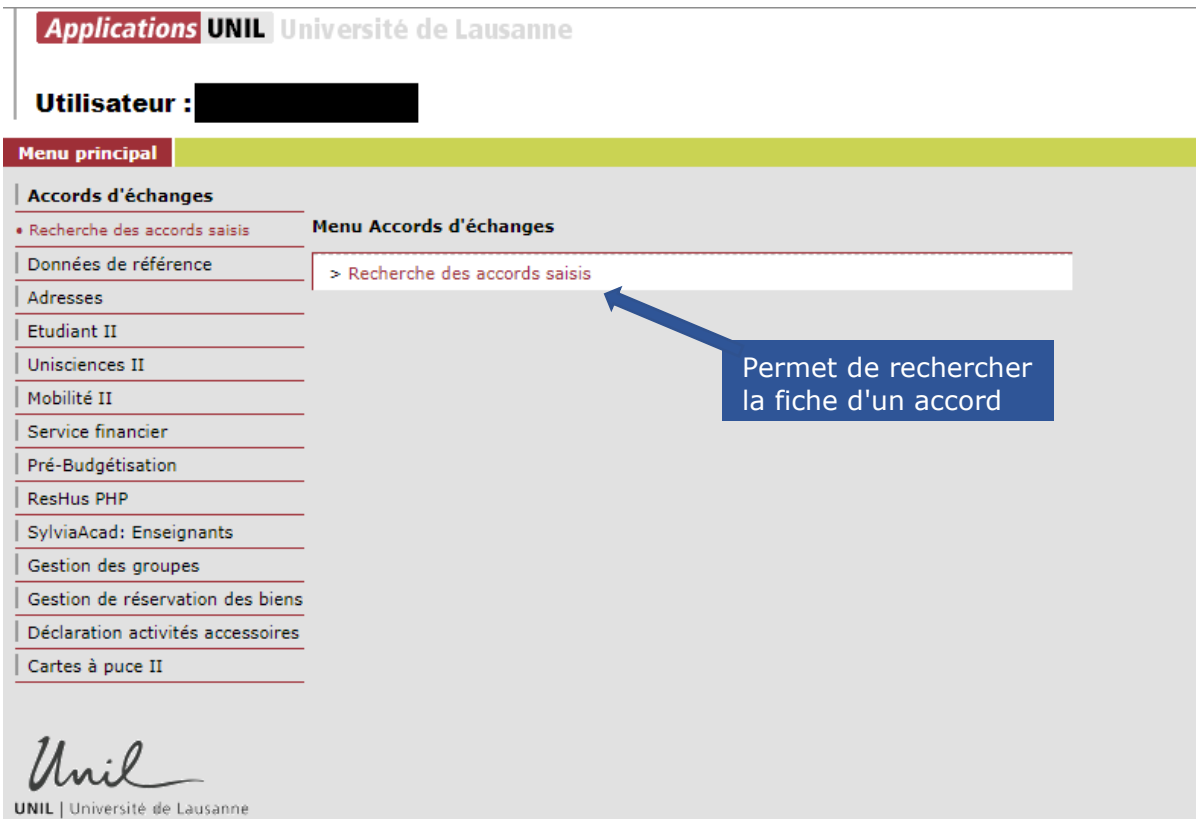

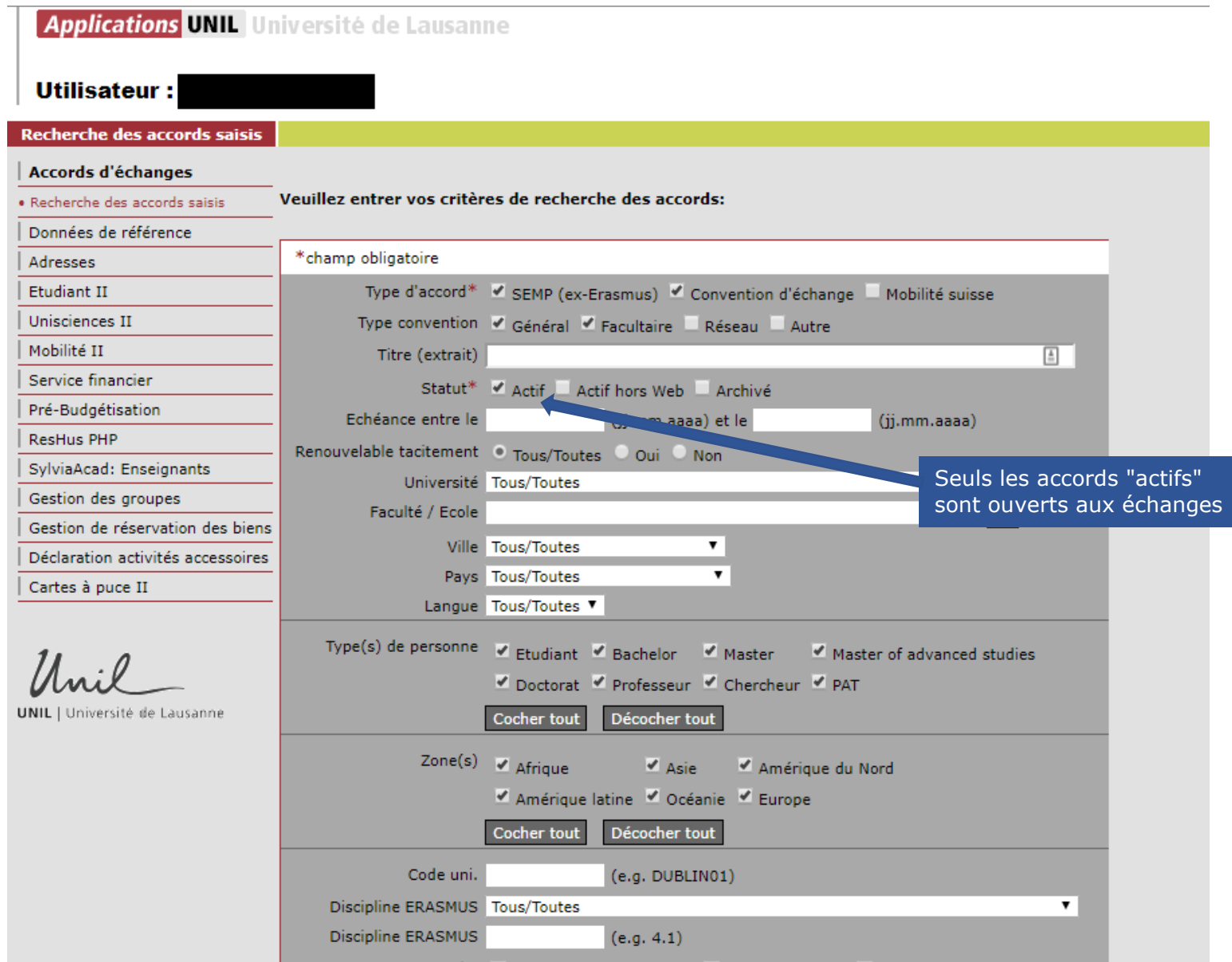

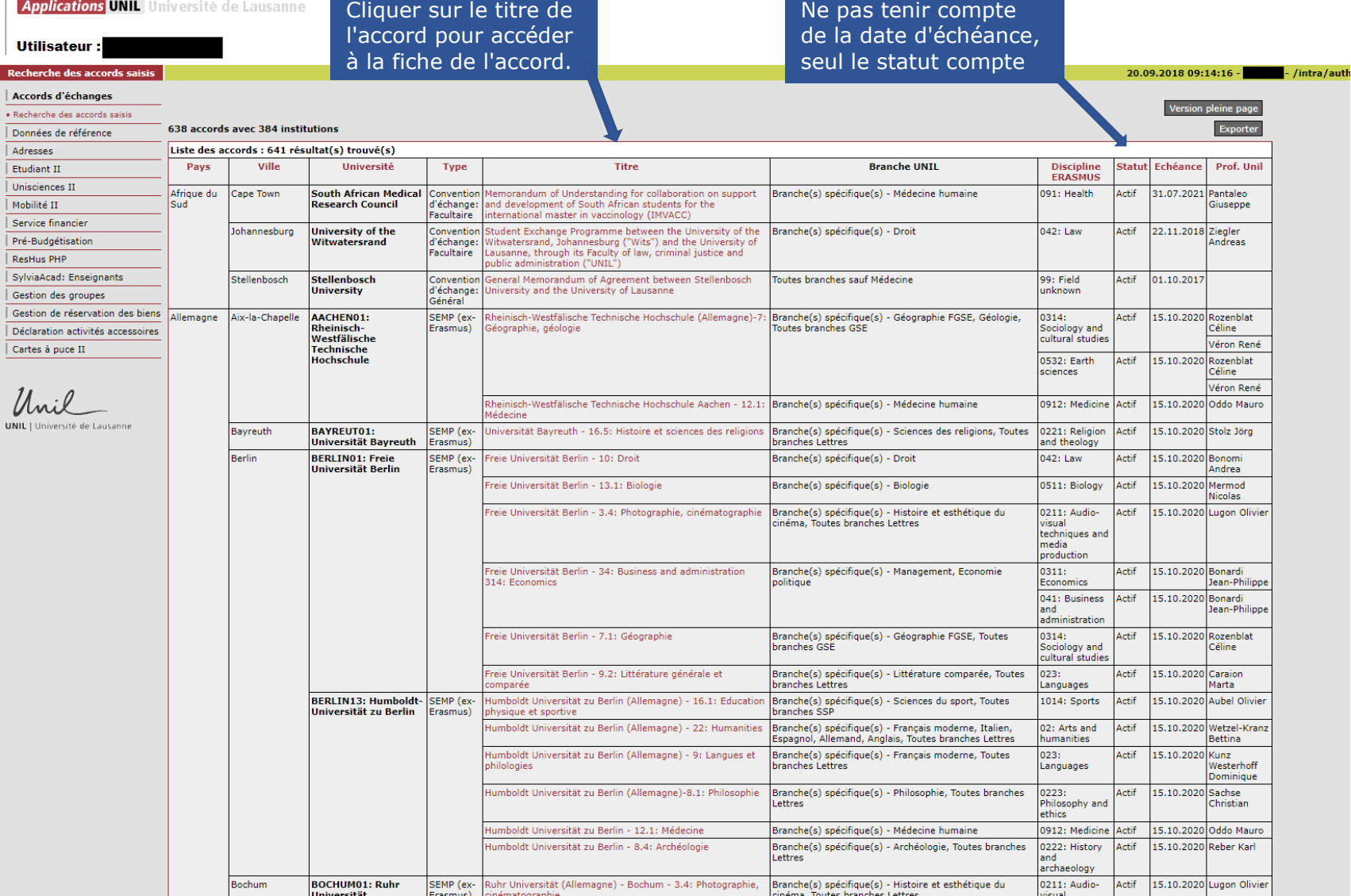

## **Applications UNIL** Université de Lausanne

**Utilisateur:** 

### Accord 'Agreement on Student Exch...': fiche de synthèse

## Accords d'échanges

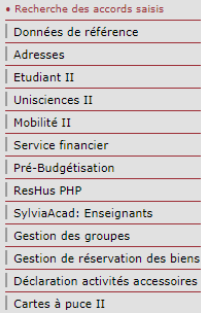

Unil

**UNIL** | Université de Lausanne

## Cliquer sur les chiffres rouges pour obtenir les noms des étudiants.

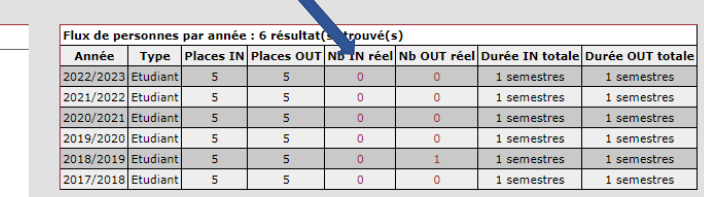

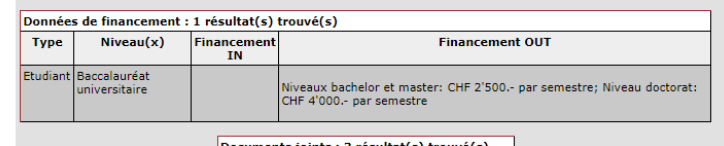

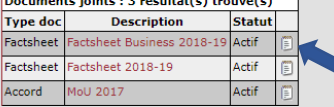

Si disponible, la factsheet peut être téléchargée en cliquant sur l'icône.

# Le résultat du TOEFL ou du IELTS doit OBLIGATOIREMENT être inclus dans le

De nombreux cours sont donnés en anglais. Attention de bien vous renseigner sur<br>l'offre de cours en anglais avant le départ.

Agreement on Student Exchange between City University of Hong Kong, HKSAR,<br>People's Republic of China, and University of Lausanne, Switzerland

City University of Hong Kong (Hong Kong, Rép. pop. de Chine) Ecole de biologie (FBM-BIO)<br>Faculté de diologie (FBM-BIO)<br>Faculté de droit, des sciences criminelles et d'administration publique

Faculté de théologie et de sciences chimiense et u auministe<br>Faculté de théologie et de sciences des religions (FTSR) Faculté des hautes études commerciales (HEC)<br>Faculté des hautes études commerciales (HEC) Faculté des sciences sociales et politiques (SSP)

00: Generic Programmes and qualifications

Toutes branches sauf Médecine

• TOEFL score of 79 or above (internet-based test)

dossier lors de son dépôt. Les niveaux ci-dessous sont requis:

. IELTS overall band score of 6.5 or above

Les niveaux requis sont donnés à titre indicatif. Il est indispensable de vérifier qu'ils<br>n'ont pas changé en vous rendant sur le site de l'université partenaire.

#### **Remarque interne Arrangement CdV** Auteur modif.

Date modif.

Données de base de l'accord

Discipline(s) ERASMUS

 $A \neq \emptyset$ 

Général

Bachelor Etudiant

Asie

anglais

 $01.12$ 

 $01.12$ 

Non

mpilloud

06.12.2017

Statut

**Type d'accord** 

Université(s)

Faculté(s)

**Branche** 

 $\mathsf{Zone}(\mathsf{s})$ 

Délai automne

Délai printemps

Niveau de langue

**Conditions spéciales** 

Langue

**Titre Personnes** 

## Personnes de contact : 3 résultat(s) trouvé(s)

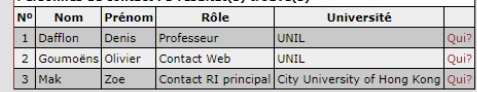